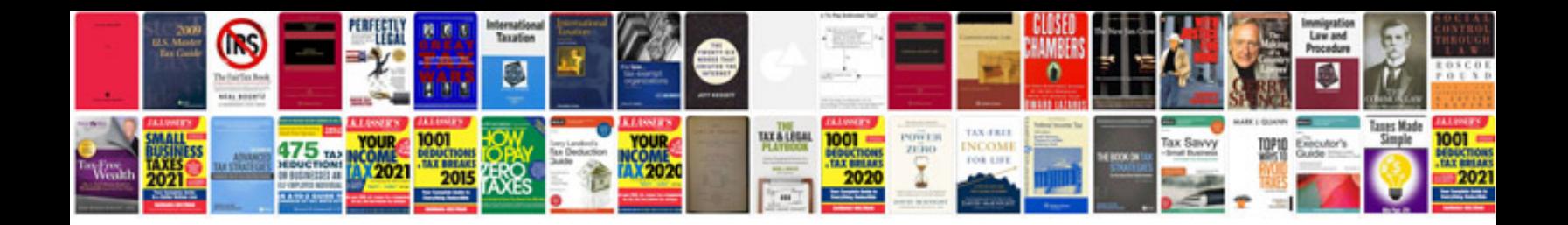

**Eos 400d manual**

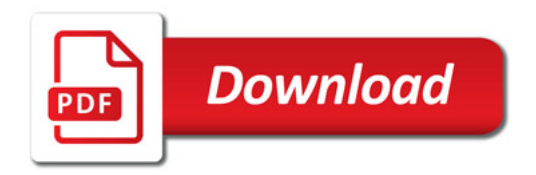

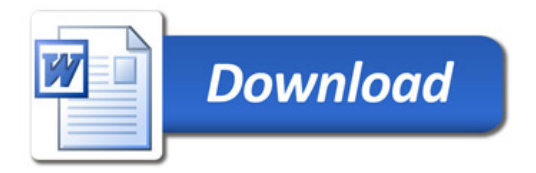